## SAP ABAP table /IBS/SRB S\_BEWME {RBD: Selection Structure for Valuation Method Field}

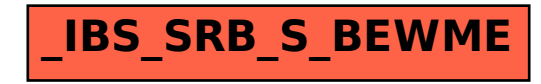